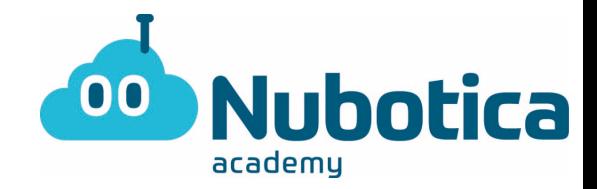

# **Controlador de colors – Simulació amb Tinkercad**

# **Objectiu de l'activitat**

Utilitzant el mateix concepte que l'anterior practica, el controlador de llum, farem el mateix, però ara en comptes de controlar la intensitat de llum d'un LED, també controlarem el color amb el que volem que s'il·lumini un LED RGB.

### **Inici del circuit**

Obrim un nou projecte. Si no saps con fer-ho, mira la practica anterior.

## **Nom del projecte**

Li posem com a nom Controlador de colors, fent clic a dalt a la esquerra. Serà una practica similar a l'anterior.

### **Agafem el material que necessitem**

- 1 LED RGB
- 1 resistència (220  $\Omega$ )
- 1 Arduino Uno R3
- 3 Potenciòmetres
- 1 Placa de probes petita (Protoboat)

La resistencia i el led es troben en "Components - Basics", fent clic a dalt a la dreta en l'apartat de "**Conceptes basics"**. I els potenciòmetres, l' Arduino Uno R3 i la plaxa de probes petita la podreu trobar fent clic a "Components - Tots", a la dreta en l'apartat "**Conceptes basics"**.

Quan em trobat el material, hem de arrastrar-lo a la zona de treball com es beu a la imatge.

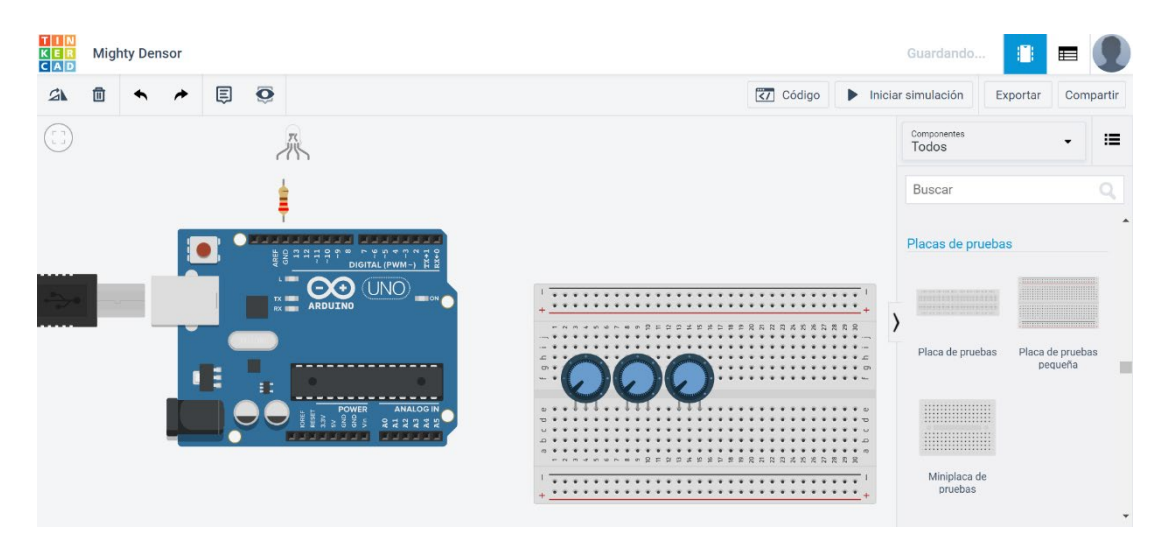

botica academy

#### **Connexions del circuit**

Per crear els cables per connectar els components hem de fer clic on volem que inici el cable y on volem que acabi. L'inici i el final del cable tenen que estar a sobre de una connexió, sinó no es crearà el cable. Si fem un clic a mig camí, podrem canviar la direcció del cable. Així es com es veurien les connexions.

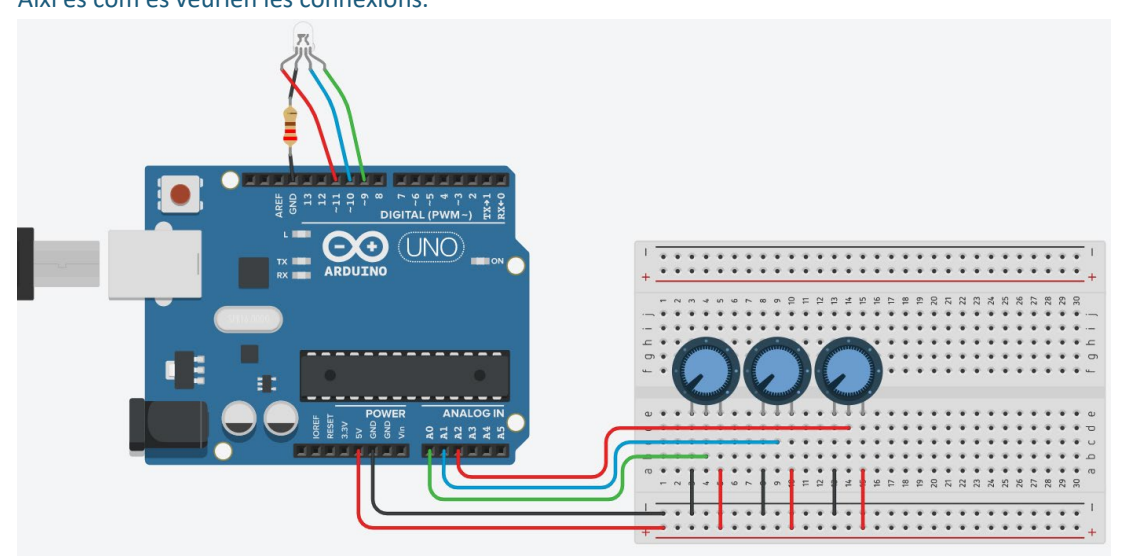

#### **Interpretació del circuit:**

La placa de probes petita ens ajuda a connectar varis components, fa la mateixa funció que un cable, però amb més capacitat de connexions. Les dos files d'a dalt i les dos d'a baix estan connectades independentment. Mentre que la esta estan connectats en columna independentment. El potenciòmetre te 3 pins. El vermell es el que rep el corrent i esta connectat a 5V, el negre esta connectat a GND i el del mig es que ens envia la senyal. El primer potenciòmetre controlarà el color verd i el connectarem al pin analògic 0 (**A0**). El segon potenciòmetre controlarà el color blau i el connectarem al pin analògic 1 (**A1**). I per últim, el tercer potenciòmetre controlarà el color vermell i el connectarem al pin analògic 2 (**A2**).

El LED RGB te quatre pins. El primer controla el color vermell i el connectarem a la sòrdida digital ~11. El segon es el de GND i la resistència ens ajuda a baixar la intensitat del corrent. El tercer pin controla el color blau i el connectarem a la sòrdida digital ~10. I per últim, el quart pin controla el color verd i el connectarem a la sòrdida digital ~9.

Les sortides digitals permeten enviar o rebre una senyal de 0 o 1, mentre que els pins digitals amb "~" ens permet enviar o rebre una senyal de entre el 0 al 255.

Disminuirem el valor de la resistència i així el LED s'encendrà amb més intensitat. Per fer-ho has de clicar la resistència i a la pestanya de a dalt a la dreta posar un valor de 220  $\Omega$  o 0,22 K $\Omega$ .

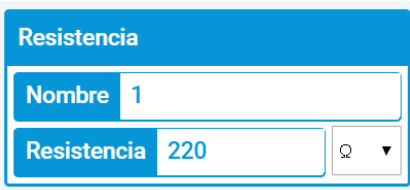

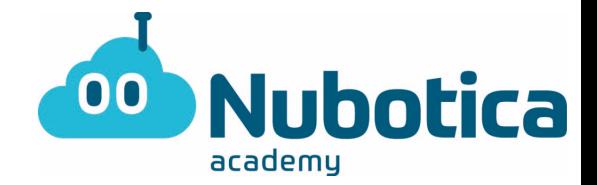

# **Creació del codi**

Com a la practica anterior, només hi ha una dificultat i es que el potenciòmetre va del 0 al 1023, en canvi la sortida del pin digital ~11, ~10 i ~9 van del 0 al 255. Hi ha un bloc que ens converteix un valor a l'escala que nosaltres vulguem.

El valor del primer potenciòmetre (**A0**) amb el rang del 0 al 255, el assignem al pin ~9. El valor del segon potenciòmetre (**A1**) amb el rang del 0 al 255, el assignem al pin ~10. El valor del tercer potenciòmetre (**A2**) amb el rang del 0 al 255, el assignem al pin ~11.

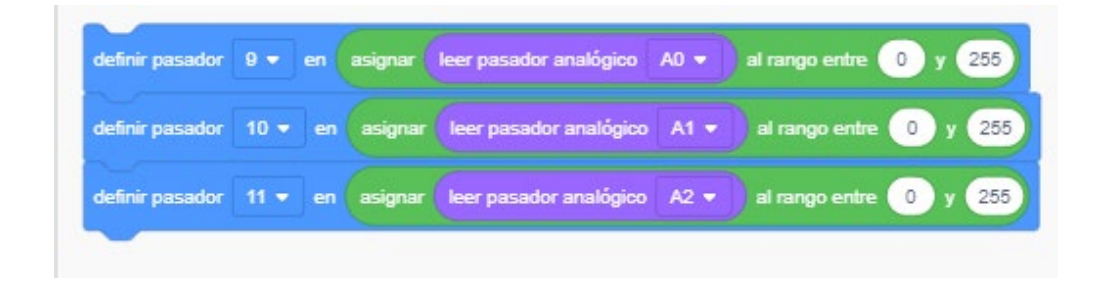

# **Simulació del circuit**

Un cop haguem iniciat la simulació, el LED RGB no se encendrà, però quan moguem un dels potenciòmetre podrem modificar el color i la intensitat de llum del LED RGB.

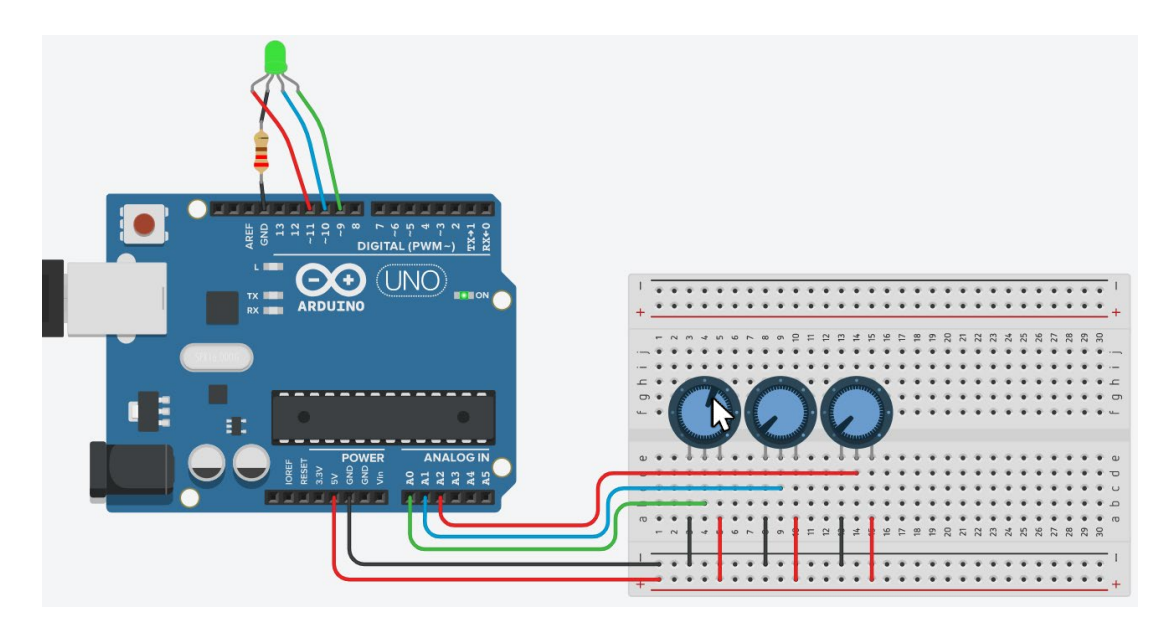

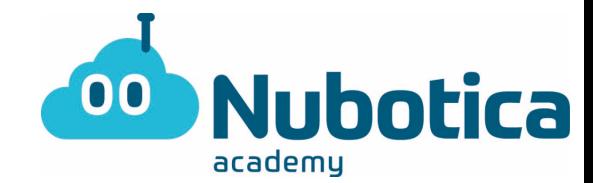

**Aquí us deixo una proposta. A veure si podeu fer que el LED RGB se encengui a aquets colors:**

- **a) Verd**
- **b) Blau**
- **c) Vermell**
- **d) Groc**
- **e) Taronja**
- **f) Lila**

**Us deixo a baix la resposta de com tindrien que estar els potenciòmetres per aconseguir aquests colors.**

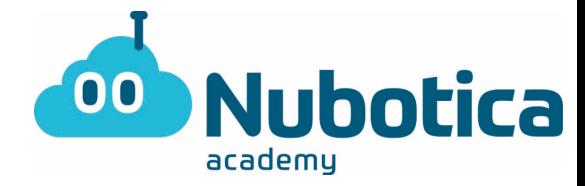

# **Respostes:**

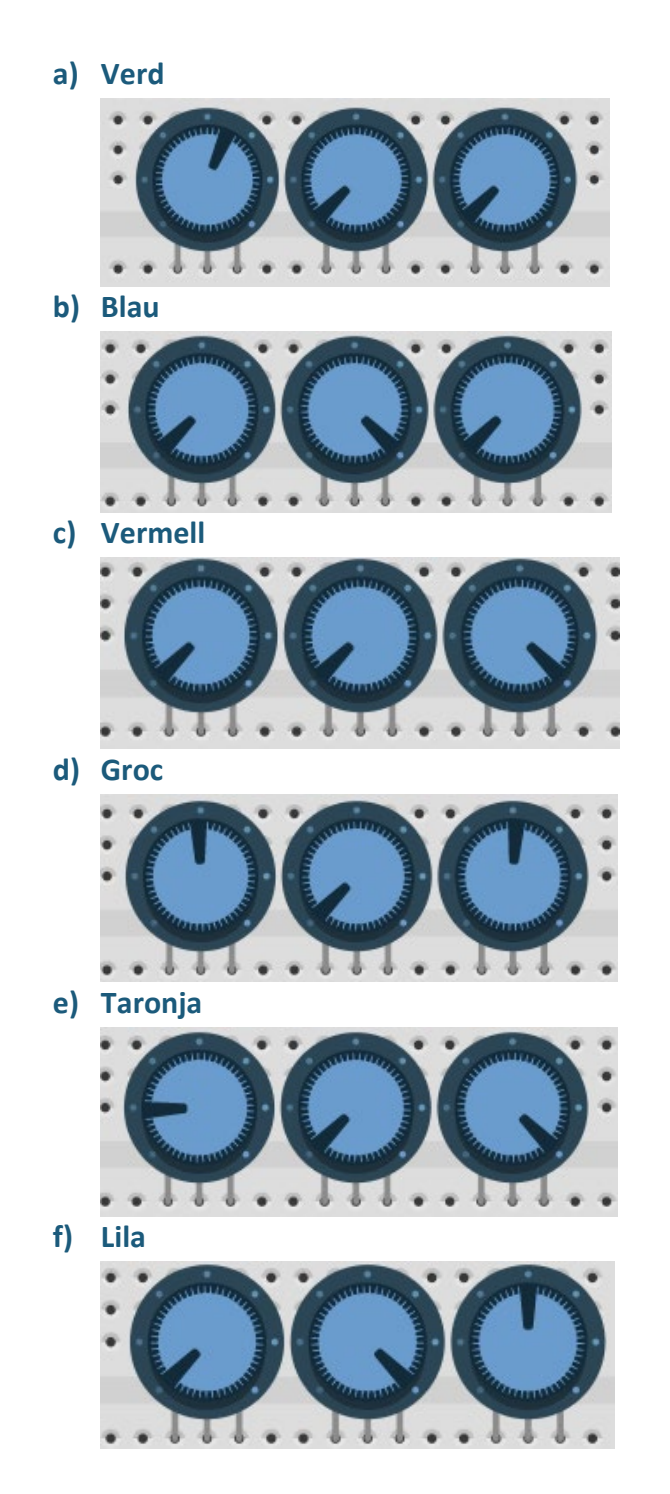

**Podeu anant provant diversos colors. Cuideu-vos molt!!**